#### IP Addresses, DNS CSE 333 Winter 2020

**Instructor:** Justin Hsia

#### **Teaching Assistants:**

Andrew Hu Cheng Ni Guramrit Singh Rehaan Bhimani Zachary Keyes Austin Chan Cosmo Wang Mengqi Chen Renshu Gu Brennan Stein Diya Joy Pat Kosakanchit Travis McGaha

## Administrivia

- hw3 is due Thursday (2/27)
  - Usual reminders: don't forget to tag, clone elsewhere, and recompile
- hw4 out on Friday (2/28)
- Exercise 15 will be released on Thursday
  - Related to section this week
  - Can start looking at it early; we'll finish covering material on Friday

## **Lecture Outline**

- Network Programming
  - Sockets API
  - Network Addresses
  - DNS Lookup

# **Files and File Descriptors**

- \* Remember open(), read(), write(), and close()?
  - POSIX system calls for interacting with files
  - **open**() returns a file descriptor
    - An integer that represents an open file
    - This file descriptor is then passed to read(), write(), and close()
  - Inside the OS, the file descriptor is used to index into a table that keeps track of any OS-level state associated with the file, such as the file position

## **Networks and Sockets**

- UNIX likes to make *all* I/O look like file I/O
  - You use read() and write() to communicate with remote computers over the network!
  - A file descriptor use for network communications is called a socket
  - Just like with files:
    - Your program can have multiple network channels open at once
    - You need to pass a file descriptor to read() and write() to let the OS know which network channel to use

## **File Descriptor Table**

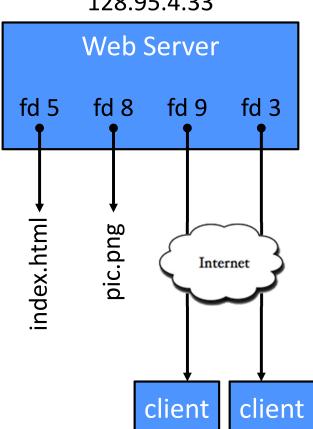

128.95.4.33

#### OS's File Descriptor Table for the Process

| File<br>Descriptor | Туре          | Connection                                       |
|--------------------|---------------|--------------------------------------------------|
| 0                  | pipe          | stdin (console)                                  |
| 1                  | pipe          | stdout (console)                                 |
| 2                  | pipe          | stderr (console)                                 |
| 3                  | TCP<br>socket | local: 128.95.4.33:80<br>remote: 44.1.19.32:7113 |
| 5                  | file          | index.html                                       |
| 8                  | file          | pic.png                                          |
| 9                  | TCP<br>socket | local: 128.95.4.33:80<br>remote: 102.12.3.4:5544 |

## **Types of Sockets**

#### \* Stream sockets - we will focus here in 333

- For connection-oriented, point-to-point, reliable byte streams
  - Using TCP, SCTP, or other stream transports
- Datagram sockets
  - For connection-less, one-to-many, unreliable packets
    - Using UDP or other packet transports
- Raw sockets
  - For layer-3 communication (raw IP packet manipulation)

#### **Stream Sockets**

- Typically used for client-server communications
  - Client: An application that establishes a connection to a server
  - Server: An application that receives connections from clients
  - Can also be used for other forms of communication like peer-topeer

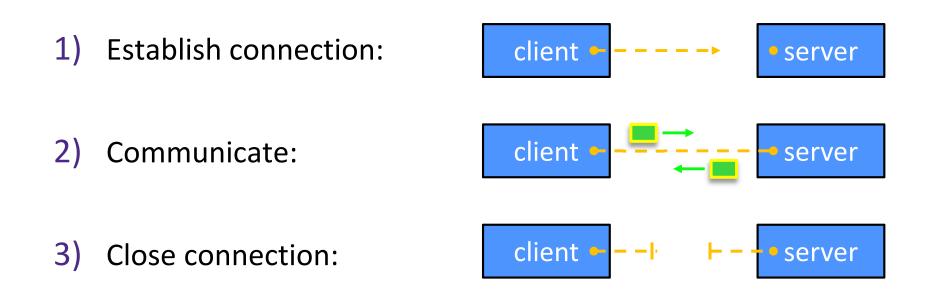

## **Datagram Sockets**

- Often used as a building block
  - No flow control, ordering, or reliability, so used less frequently
  - *e.g.* streaming media applications or DNS lookups

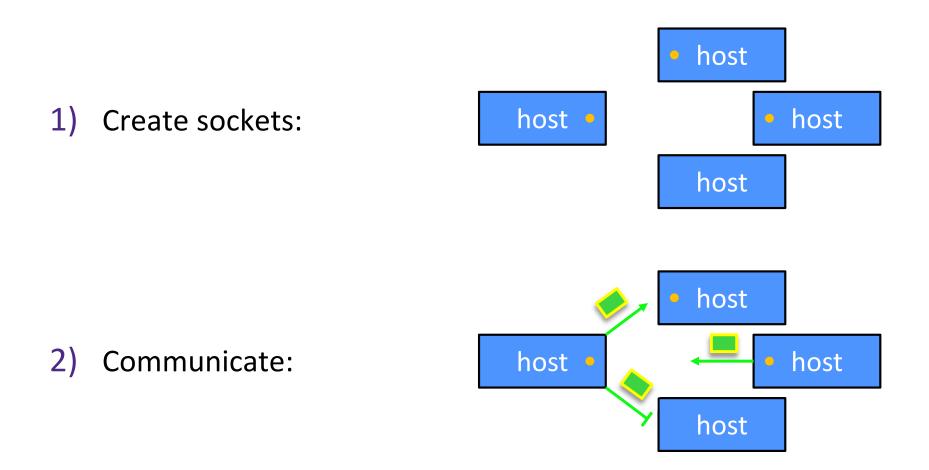

## **The Sockets API**

- Berkeley sockets originated in 4.2BSD Unix (1983)
  - It is the standard API for network programming
    - Available on most OSs
  - 🙀 🛯 Written in C
- POSIX Socket API
  - A slight update of the Berkeley sockets API
    - A few functions were deprecated or replaced
    - Better support for multi-threading was added

# Socket API: Client TCP Connection

- We'll start by looking at the API from the point of view of a client connecting to a server over TCP
- There are five steps:
  - Figure out the IP address and port to which to connect A July Create a socket Connect the socket to the remote server
- $new \neq 2)$ 

  - 4) read() and write() data using the socket
  - 5) Close the socket

## **Step 1: Figure Out IP Address and Port**

- Several parts:
  - Network addresses
  - Data structures for address info
  - DNS (Domain Name System) finding IP addresses

#### **IPv4 Network Addresses**

- An IPv4 address is a 4-byte tuple
  - For humans, written in "dotted-decimal notation"
  - *e.g.* 128.95.4.1 (80:5f:04:01 in hex)
- IPv4 address exhaustion
  - There are  $2^{32} \approx 4.3$  billion IPv4 addresses
  - There are ≈ 7.77 billion people in the world (February 2020)

#### **IPv6 Network Addresses**

An IPv6 address is a 16-byte tuple

(2<sup>128</sup> addresses)

- Typically written in "hextets" (groups of 4 hex digits)
- Can omit leading zeros in hextets
- Double-colon replaces consecutive sections of zeros
- e.g. 2d01: 0db8:f188:0000:0000:0000:0000:1f33
  - Shorthand: 2d01:db8:f188: 1f33
- Transition is still ongoing
  - IPv4-mapped IPv6 addresses
    - 128.95.4.1 mapped to ::ffff:128.95.4.1 or ::ffff:805f:401

## Linux Socket Addresses

- Structures, constants, and helper functions available in #include <arpa/inet.h>
- Addresses stored in network byte order (big endian)
- Converting between host and network byte orders:
  - uint32 t htonl (uint32 t hostlong);
  - uint32 t ntohl(uint32 t netlong);
    - 'h' for host byte order and 'n' for network byte order
    - Also versions with 's' for short (uint16 t instead)
- How to handle both IPv4 and IPv6?
  - Use C structs for each, but make them somewhat similar
  - Use defined constants to differentiate when to use each: (many other socket) AF INET for IPv4 and AF INET6 for IPv6 address family

#### **IPv4 Address Structures**

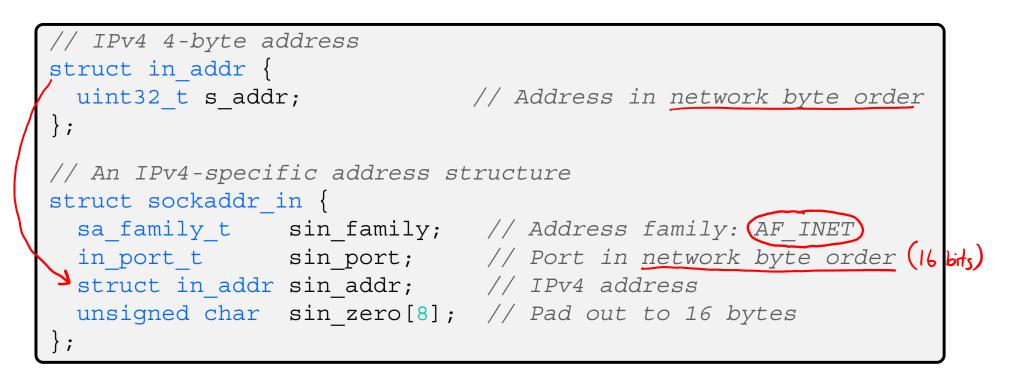

#### struct sockaddr\_in:

|   | family | port | addr | zero |
|---|--------|------|------|------|
| 0 | 2      | 2 4  | ξ ξ  | 3 16 |

## **Practice Question**

- Assume we have a struct sockaddr\_in that represents a socket connected to 198.35.26.96 (c6:23:1a:60) on port 80 (0x50) stored on a little-endian machine.
  - $AF_INET = 2$
  - Fill in the bytes in memory below (in hex):

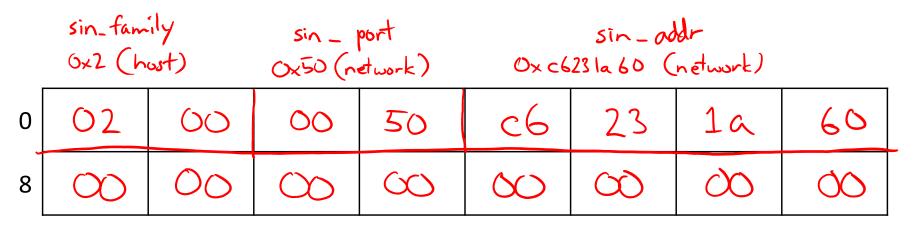

OXO (host)

sin\_Zero

#### **IPv6 Address Structures**

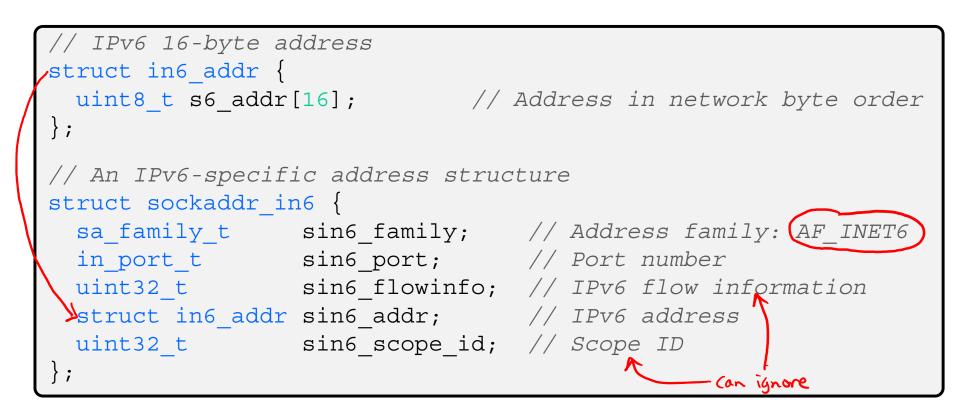

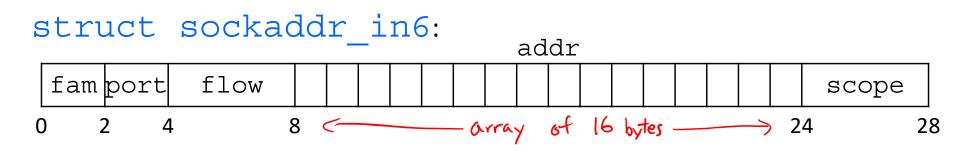

# **Generic Address Structures**

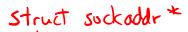

```
// A mostly-protocol-independent address structure.
// Pointer to this is parameter type for socket system calls.
struct sockaddr {
 sa_family_t sa_family; // Address family (AF_* constants)
             sa data[14]; // Socket address (size varies
 char
                           // according to socket domain)
};
// A structure big enough to hold either IPv4 or IPv6 structs
                                                 (at least 28 bytes)
struct sockaddr storage {
 sa_family_t ss_family; // Address family
 // padding and alignment; don't worry about the details
 char ss pad1[ SS PAD1SIZE];
 int64 t ss align;
 char ss pad2[ SS PAD2SIZE];
};
```

Commonly create struct sockaddr\_storage, then pass pointer cast as struct sockaddr\* to connect()

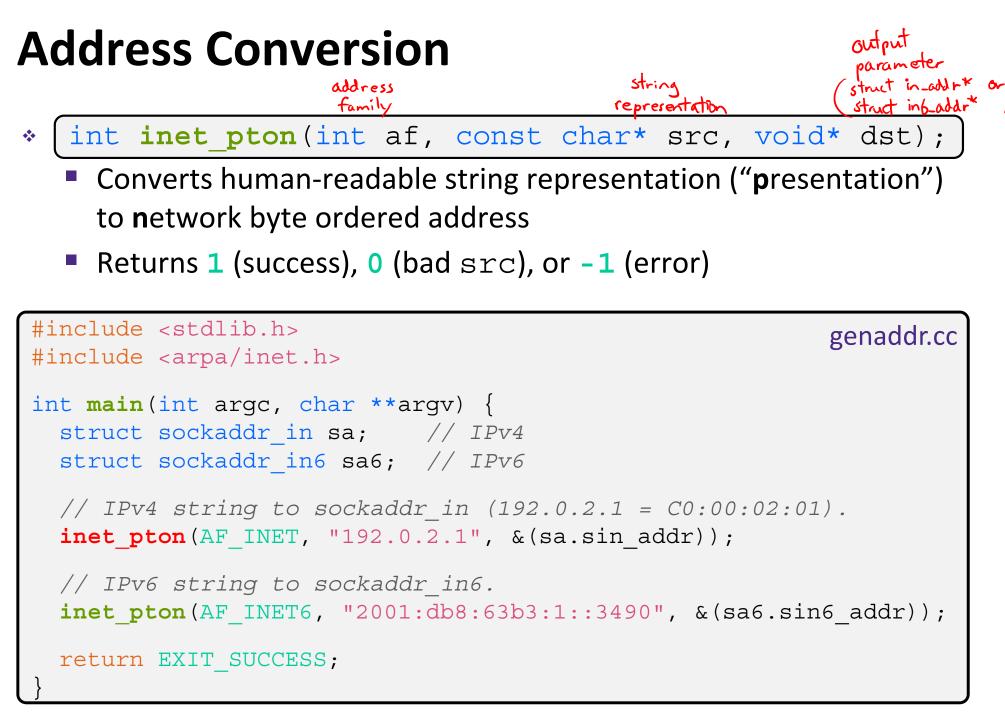

## **Address Conversion**

address struct in\_addr\* or family struct in6-addr\* \* const char\* inet\_ntop(int af, const void\* src, char\* dst, socklen\_t size);

- Converts network addr in src into buffer dst of size size
- Returns dst on success; NULL on error

### **Domain Name System**

- People tend to use DNS names, not IP addresses
  - The Sockets API lets you convert between the two
  - It's a complicated process, though:
    - A given DNS name can have many IP addresses
    - Many different IP addresses can map to the same DNS name
      - An IP address will reverse map into at most one DNS name
    - A DNS lookup may require interacting with many DNS servers
- You can use the Linux program "dig" to explore DNS
  - dig @server name type (+short)
    - server: specific name server to query
    - type: A (IPv4), AAAA (IPv6), ANY (includes all types)

## **DNS Hierarchy**

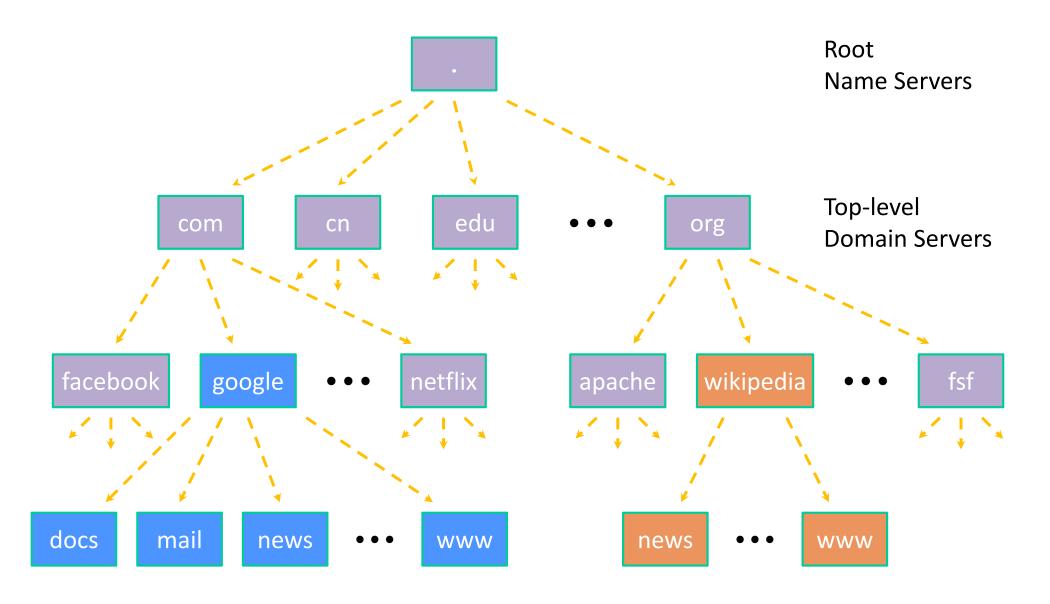

## **Resolving DNS Names**

- The POSIX way is to use getaddrinfo()
  - A complicated system call found in #include <netdb.h>
  - - Tell getaddrinfo() which host and port you want resolved
      - String representation for host: DNS name or IP address
    - Set up a "hints" structure with constraints you want respected
    - getaddrinfo() gives you a list of results packed into an "addrinfo" structure/linked list
      - Returns 0 on success; returns negative number on failure
    - Free the struct addrinfo later using freeaddrinfo() recursively frees res linked list

#### getaddrinfo

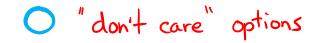

- \* getaddrinfo() arguments:
  - hostname domain name or IP address string

| <pre>struct addrinfo {</pre>         |                                   |  |
|--------------------------------------|-----------------------------------|--|
| <pre>int ai_flags;</pre>             | // additional flags               |  |
| <pre>int ai_family;</pre>            | // AF_INET, AF_INET6, AF_UNSPEC   |  |
| <pre>int ai_socktype;</pre>          | // SOCK_STREAM, SOCK_DGRAM, (0)   |  |
| <pre>int ai_protocol;</pre>          | // IPPROTO_TCP, IPPROTO_UDP, 0    |  |
| <pre>size_t ai_addrlen;</pre>        | // length of socket addr in bytes |  |
| 🛠 struct sockaddr* ai_addr;          | // pointer to socket addr         |  |
| <pre>char* ai_canonname;</pre>       | // canonical name                 |  |
| <pre>struct addrinfo* ai_next;</pre> | // can form a linked list         |  |
| };                                   |                                   |  |

## **DNS Lookup Procedure**

| <pre>struct addrinfo {</pre>         |                                              |  |  |
|--------------------------------------|----------------------------------------------|--|--|
| <pre>int ai_flags;</pre>             | // additional flags                          |  |  |
| <pre>int ai_family;</pre>            | // AF_INET, AF_INET6, AF_UNSPEC              |  |  |
| <pre>int ai_socktype;</pre>          | // SOCK_STREAM, SOCK_DGRAM, 0                |  |  |
| <pre>int ai_protocol;</pre>          | // IPPROTO_TCP, IPPROTO_UDP, 0               |  |  |
| <pre>size_t ai_addrlen;</pre>        | <pre>// length of socket addr in bytes</pre> |  |  |
| <pre>struct sockaddr* ai_addr;</pre> | // pointer to socket addr                    |  |  |
| <pre>char* ai_canonname;</pre>       | // canonical name                            |  |  |
| <pre>struct addrinfo* ai_next;</pre> | // can form a linked list                    |  |  |
| };                                   |                                              |  |  |

- 1) Create a struct addrinfo hints
- 2) Zero out hints for "defaults"
- 3) Set specific fields of hints as desired
- 4) Call getaddrinfo() using &hints
- 5) Resulting linked list res will have all fields appropriately set
- See dnsresolve.cc